## **SIEMENS**

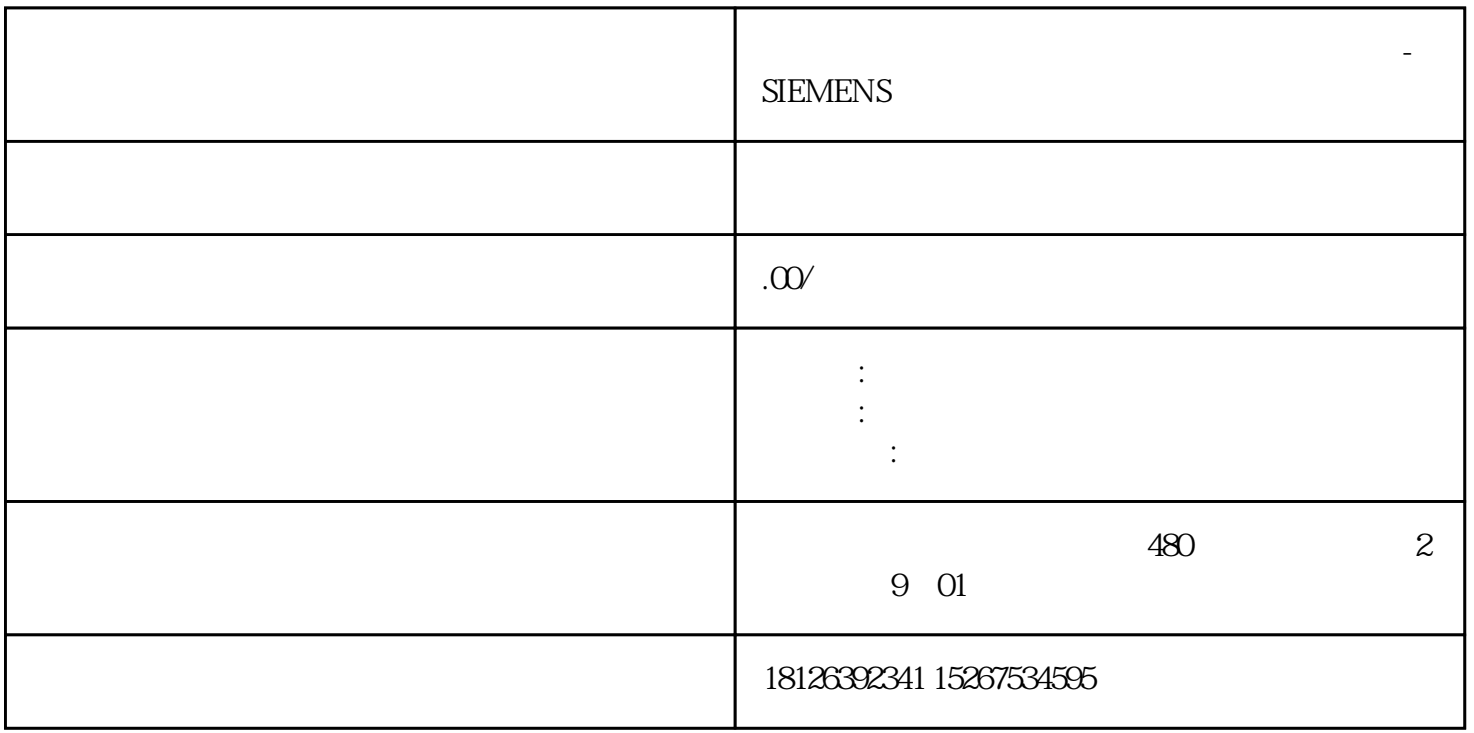

**海南省三沙市西门子(授权)中国一级代理商-**

02项目开发平台project platform

03 Hardware wiring

## O4 PLC PLC programming

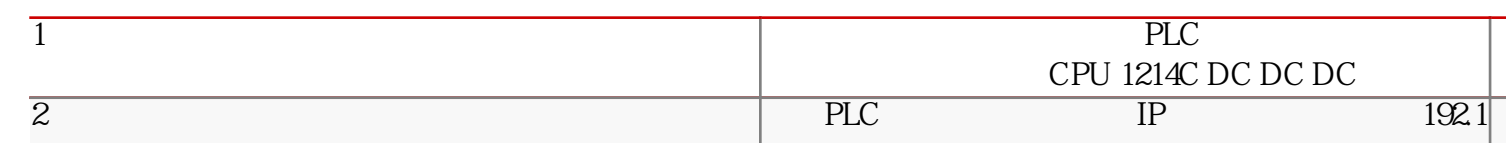

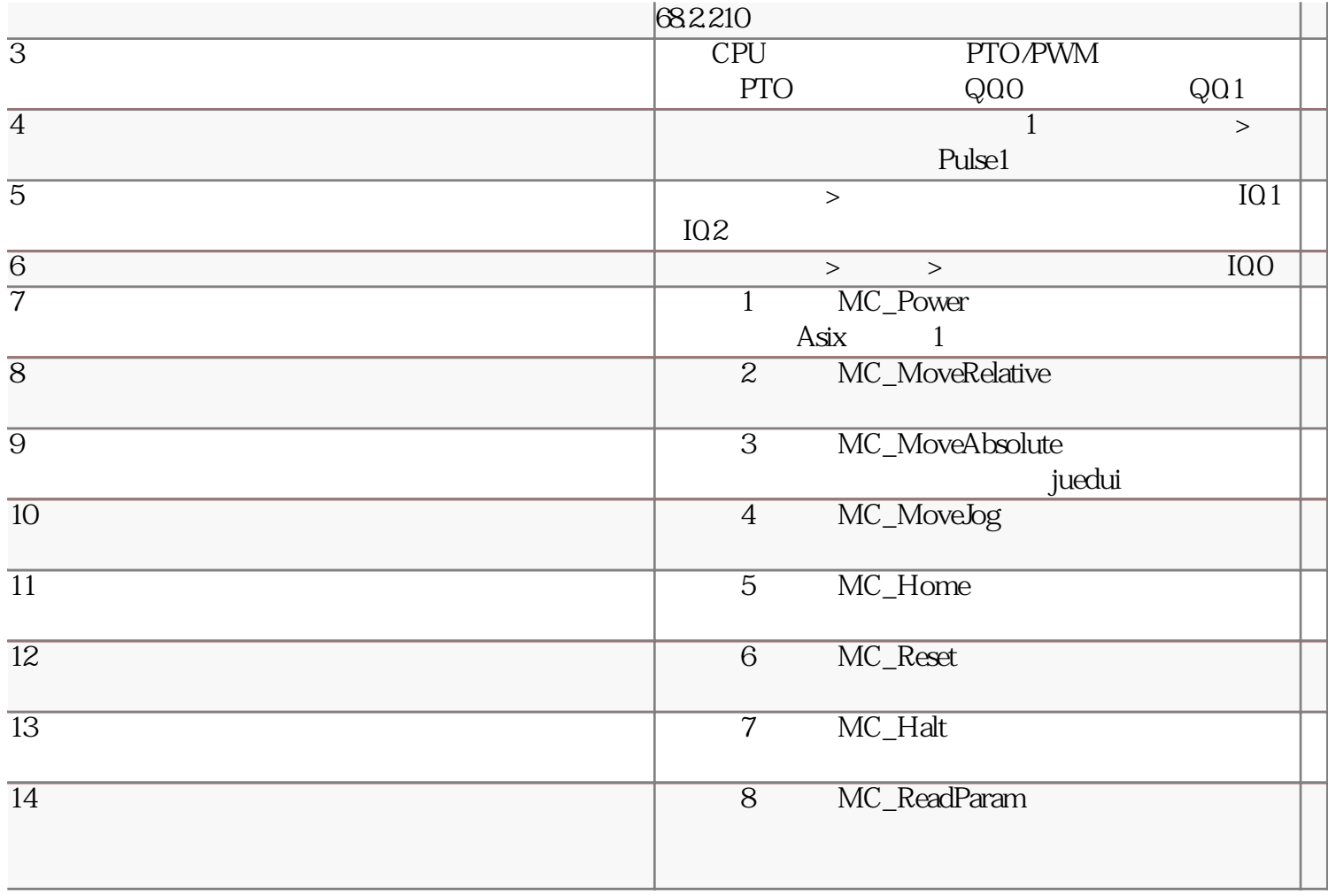

05 Upper computer development

 $\mathrm{C}\#$ 

 $C\,\#$ 

 $C#$ 

Modbus PLC